**AutoCAD With Serial Key X64 [2022-Latest]**

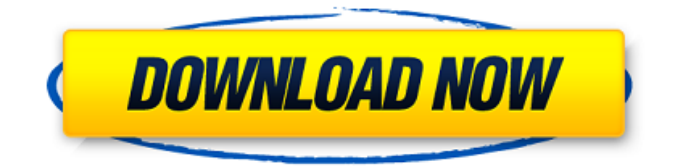

**AutoCAD Crack + [Mac/Win] (Updated 2022)**

# Features in this article Back to Top Use AutoCAD Crack Mac for AutoCAD is a commercial CAD application that is used for creating computer-aided drawings (CAD), architectural and

mechanical designs, technical illustrations and 3D models. The free trial version of AutoCAD is limited to a maximum of 10 days use. After this period, you must purchase AutoCAD in order to continue using the application. AutoCAD is available for Windows, macOS and iOS devices. AutoCAD has features designed to help users create illustrations and

technical drawings in the shortest time. For example, when starting to draw in AutoCAD, you can easily draw a parallel line by holding the left mouse button, while using the right mouse button to perform an angle. In addition, users can easily start creating a circle without having to first draw a rectangle, which would be used as a center point, or a line, which would be

used as a radius. While AutoCAD features the ability to draw lines, arcs, triangles, rectangles and circles, the application is not used for creating technical drawings or building a house. Features of AutoCAD AutoCAD has several features that can help users save time, including: Drawing and Editing The first feature of AutoCAD is the ability to

quickly create lines, arcs,

## triangles, rectangles and circles. Line: To create a line, hold the left mouse button while moving the mouse, and then release the mouse button when drawing is completed. To create a line, hold the left mouse button while moving the mouse, and then release the mouse button when drawing is completed. Arc: To create an arc, hold the left mouse button while moving the

mouse, and then release the mouse button when drawing is completed. To create an arc, hold the left mouse button while moving the mouse, and then release the mouse button when drawing is completed. Triangle: To create a triangle, hold the left mouse button while moving the mouse, and then release the mouse button when drawing is completed. To create a

triangle, hold the left mouse button while moving the mouse, and then release the mouse button when drawing is completed. Rectangle: To create a rectangle, hold the left mouse button while moving the mouse, and then release the mouse button when drawing is completed. To create a rectangle, hold the left mouse button while moving the mouse, and

#### then release the

**AutoCAD License Key Full**

AutoCAD Crack Keygen is also the third most widely used CAD software, behind only AutoCAD Download With Full Crack LT and Trimble SketchUp. Extensions AutoCAD Crack Keygen 2018 has a number of extensions. AutoCAD Plugin Manager AutoCAD offers a plugin manager for

third-party plugins, called AutoCAD Plugin Manager (APM). APM is a Windows service that can be started when AutoCAD is started or manually from the command line. APM can be configured to detect and load new or modified plugins from a file location, install a plugin or update a plugin, or to shutdown the plugin manager. This allows users to upgrade or install new software or

plug-ins as often as they wish. AutoCAD is the only CAD program supported with AutoCAD Plugin Manager, but the program also supports plugin manager installation for: MicroStation (plugin for use in MicroStation) MicroStation's 3D Simulation Plugins, Release 2016-2018 MicroStation's Analytics and Processing Plugins, Release 2016-2018 AutoCAD Plugin

Manager provides the following functionality: As a Windows service it can monitor and install new or changed plugins. A tray icon provides one-click access to the plugins listed. Users can access a centralized online database of all installed plugins. Plugins AutoCAD supports plugins written in Visual LISP, Visual Basic, Visual C++,.NET, Java, JavaScript and ObjectARX.

AutoCAD 2011 AutoCAD 2011 introduced a plugin architecture which allows third-party developers to write plug-ins that can be used to extend the program's features. The plugin manager can load new or modified plugins from a file location, install a plugin or update a plugin. Plugins can also be created by registered users. AutoCAD 2012 AutoCAD 2012 introduced

a redesigned plugin architecture, and plugins can now be written in C++, Java, Visual LISP, Visual Basic or Visual C++. AutoCAD 2013 AutoCAD 2013 introduced a redesigned plugin architecture which allows for greater flexibility. The plugin manager can load new or modified plugins from a file location, install a plugin or update a plugin. Plugins can also be

created by registered users. AutoCAD 2014 AutoCAD 2014 introduced a redesigned plugin architecture that allows for greater flexibility and greater plugin control. AutoCAD 2015 AutoCAD 2015 ca3bfb1094

## In the Autocad model Go to "Communication Settings" Fill in the URL and on the server side URL paste the key Click on "Save and activate" Category:Autodesk Category:Computer-related introductions in 2011-80. Preheat oven to 350 degrees. 4. Butter a shallow baking pan. 5. Prepare spaghetti by

following the package directions. 6. Melt butter in a large skillet over medium heat. 7. When butter is melted, add onion and garlic. 8. Cook until onions are soft and translucent. 9. Add crushed red pepper and saute about 3 minutes, stirring often, or until wellblended. 10. Add mushrooms and cook until softened, about 4-5 minutes. 11. Add tomato sauce, water, spices, and

# oregano. 12. Reduce heat to low, and simmer, uncovered, 15-20 minutes. 13. Add spaghetti and stir to coat. 14. Transfer pasta to prepared baking pan. 15. Sprinkle Parmesan cheese over top. 16. Place in oven and bake for 20-25 minutes or until bubbly and golden. 17. Remove from oven, and serve.

**What's New In?**

You can import CAD markup files directly into your drawings, from a folder on your computer's hard drive or through the cloud, and from a variety of services including Google, Microsoft, Dropbox, OneDrive, and Box. (video: 1:38 min.) You can send feedback to existing drawings with markup. . You can collaborate on drawings from the cloud. With your

next drawing, start out with a new drawing page. The new page will hold your latest drawing, and you will have access to a set of tools, including a stencil pallet that allows you to make multiple changes in a single drawing. (video: 1:15 min.) The Recent Changes tool updates your drawing list with any recent additions or changes to your current drawing. (video: 1:16 min.)

# Use the new Set Object options to create groups of objects within your drawing. (video: 1:14 min.) You can easily convert your cross-references to multiple layers. For example, if you want your text to be on the top layer in your drawing, simply select it and press Ctrl+T to open the Text Manager. There you can change the layer settings for your selected text. (video: 1:26

# min.) You can import new or revised sheet sets into your drawings. Simply select the new set and press Ctrl+T to open the Sheet Set Manager. (video: 1:17 min.) Use the Outline tool to quickly draw a vector path around parts of a 2D or 3D drawing. (video: 1:15 min.) Enhance your line drawings with. (video: 1:38 min.) Organize your drawings by using sets and folders. (video: 1:21 min.)

Use the new 3D Shading and Rendering tools to animate the surface of your 3D models. You can use the 3D Blending tool to apply a material to the surface of your 3D model. (video: 1:38 min.) Open your 3D models from file types other than CAD. You can open.dwg files directly from the new Quick Open dialog box and.dwg files from a folder on your computer's hard drive or

#### from the cloud. (video: 1:33 min.) You can create surfaces

**System Requirements For AutoCAD:**

# Supported OS: Windows Windows 10, 8.1, 8 Windows 10, 8.1, 8 Processor: 2 GHz dual core processor 2 GHz dual core processor Memory: 2 GB RAM 2 GB RAM Hard Disk: 15 GB available space 15 GB available space Graphics: 256 MB RAM with NVIDIA GeForce 8800 or equivalent NVIDIA graphics card Hardware keyboard

## Hardware mouse Minimum USB ports: 1 (USB 2.0) 1 (USB 2.0) Available USB ports: 4 or more (USB 3.0)

#### Related links:

<https://7to7free.com/wp-content/uploads/2022/07/AutoCAD-8.pdf> <http://www.vxc.pl/?p=61118> [https://donorpartie.com/wp-content/uploads/2022/07/AutoCAD\\_Crack\\_\\_\\_For\\_Windows-1.pdf](https://donorpartie.com/wp-content/uploads/2022/07/AutoCAD_Crack___For_Windows-1.pdf) <https://worldweathercenter.org/autocad-2023-24-2-crack-download-for-windows-2022/> <https://paintsghana.com/advert/autocad-24-2-keygen-full-version-updated-2022/> <https://gitess.com/wp-content/uploads/2022/07/AutoCAD-12.pdf> <https://awaredunya.com/wp-content/uploads/2022/07/jarber.pdf> <https://marketing6s.com/index.php/advert/autocad-download-for-pc/> <https://empoweresports.com/autocad-21-0-with-serial-key-free-download-mac-win-latest/> <https://72bid.com?password-protected=login> <https://cambodiaonlinemarket.com/autocad-crack-torrent-mac-win-latest-2022/> <https://soepinaobasta.com/wp-content/uploads/2022/07/phytnapo.pdf> <https://www.sb20ireland.com/advert/autocad-license-key-full/> [https://macausian.com/wp-content/uploads/2022/07/AutoCAD\\_\\_MacWin\\_April2022.pdf](https://macausian.com/wp-content/uploads/2022/07/AutoCAD__MacWin_April2022.pdf) <https://shobeklobek.com/autocad-crack-lifetime-activation-code/> <https://qflash.es/autocad-24-0-crack-free-x64/> <https://coleccionohistorias.com/2022/07/23/autocad-23-1-crack-4/> <https://bromedistrict.com/autocad-24-2-free/> <http://umtsohor.com/?p=4465> <http://www.4aquan.com/wp-content/uploads/2022/07/betdavy.pdf>